# The luatexbase-attr package

Manuel Pégourié-Gonnard [mpg@elzevir.fr](mailto:mpg@elzevir.fr)

Élie Roux [elie.roux@telecom-bretagne.eu](mailto:elie.roux@telecom-bretagne.eu)

v0.2 2010-05-12

#### **Abstract**

In addition to the registers existing in T<sub>E</sub>X and  $\varepsilon$ -T<sub>E</sub>X, LuaT<sub>E</sub>X introduces a new concept: attributes. This package takes care of attribute allocation just like Plain TeX and LaTeX do for other registers.

# **Contents**

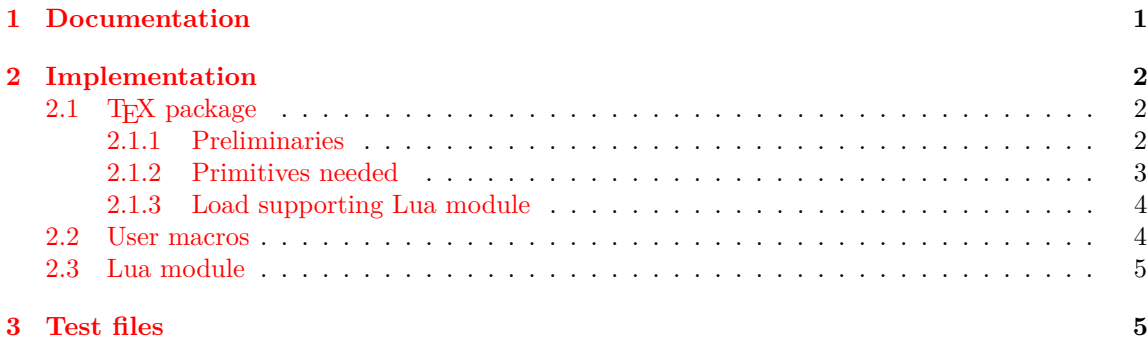

# <span id="page-0-0"></span>**1 Documentation**

The main macro defined here is  $\neq$  heuluatexattribute. It behaves in the same way as  $\neq$ There are also two helper macros: \setluatexattibute sets an attribute's value (locally, but you can use \global in front of it). \unsetluatexattribute unsets an atribute by giving it a special value, depending on LuaTEX's version; you should always use this macro in order to be sure the correct special value for your version of LuaTEX is used.

Due to the intended use of attributes, it makes no sense to locally allocate an attribute the way you can locally allocate a counter using etex.sty's \loccount, so no corresponding macro is defined.

The various Lua functions for manipulating attributes use a number to designate the attribute. Hence, package writers need a way to know the number of the attribute associated to \fooattr assuming it was defined using \newluatexattribute\fooattr, something that LuaTEX currently doesn't support (you can get the current value of the associated attribute as tex.atrribute.fooattr, but not the attribute number).

There are several ways to work around this. For example, it is possible to extract the number at any time from the \meaning of \foobar. Alternatively, one could look at \the\allocationnumber just after the definition of \fooattr and remember it in a Lua variable. For your convenience, this is automatically done by \newluatexattribute: the number is remembered in a dedicated Lua table so that you can get it as luatexbase.attributes.foobar (mind the absence of backslash here) at any time.

### <span id="page-1-0"></span>**2 Implementation**

### <span id="page-1-1"></span>2.1 T<sub>E</sub>X package

1  $\langle *$ texpackage $\rangle$ 

#### <span id="page-1-2"></span>**2.1.1 Preliminaries**

Reload protection, especially for Plain T<sub>E</sub>X.

```
\csname lltxb@attr@loaded\endcsname
3 \expandafter\let\csname lltxb@attr@loaded\endcsname\endinput
  Catcode defenses.
4 \begingroup
5 \catcode123 1 % {
6 \catcode125 2 % }
7 \catcode 35 6 % #
8 \toks0{}%
9 \def\{\xi\}10 \def\y#1 #2 {%
11 \toks0\expandafter{\the\toks0 \catcode#1 \the\catcode#1}%
12 \edef\x{\x \catcode#1 #2}}%
13 \y 123 1 % {
14 \y 125 2 % }
15 \y 35 6 % #
16 \y 10 12 % ^^J
17 \y 34 12 % "
18 \y 36 3 % $ $
19 \y 39 12 % '
20 \y 40 12 % (
21 \y 41 12 % )
22 \y 42 12 % *
23 \y 43 12 % +
24 \y 44 12 % ,
25 \y 45 12 % -
26 \y 46 12 % .
27 \y 47 12 % /
28 \y 60 12 % <
29 \forall 61 12 % =
30 \y 64 11 % @ (letter)
```

```
31 \quad \text{ly} \quad 62 \quad 12 \text{ %} >32 \y 95 12 % _ (other)
33 \y 96 12 % '
34 \edef\y#1{\endgroup\edef#1{\the\toks0\relax}\x}%
35 \expandafter\y\csname lltxb@attr@AtEnd\endcsname
   Package declaration.
36 \begingroup
37 \expandafter\ifx\csname ProvidesPackage\endcsname\relax
38 \def\x#1[#2]{\immediate\write16{Package: #1 #2}}
39 \else
40 \let\x\ProvidesPackage
41 \fi
42 \expandafter\endgroup
43 \x{luatexbase-attr}[2010/05/12 v0.2 Attributes allocation for LuaTeX]
   Make sure LuaTFX is used.
44 \begingroup\expandafter\expandafter\expandafter\endgroup
45 \expandafter\ifx\csname RequirePackage\endcsname\relax
46 \input ifluatex.sty
47 \else
48 \RequirePackage{ifluatex}
49 \fi
50 \ifluatex\else
51 \begingroup
52 \expandafter\ifx\csname PackageWarningNoLine\endcsname\relax
53 \def\x#1#2{\begingroup\newlinechar10
54 \immediate\write16{Package #1 warning: #2}\endgroup}
55 \else
56 \let\x\PackageWarningNoLine
57 \fi
58 \expandafter\endgroup
59 \x{luatexbase-attr}{LuaTeX is required for this package. Aborting.}
60 \lltxb@attr@AtEnd
61 \expandafter\endinput
62 \fi
```
#### <span id="page-2-0"></span>**2.1.2 Primitives needed**

Load luatexbase-compat.

```
63 \begingroup\expandafter\expandafter\expandafter\endgroup
64 \expandafter\ifx\csname RequirePackage\endcsname\relax
65 \input luatexbase-compat.sty
66 \else
67 \RequirePackage{luatexbase-compat}
68 \xiMake sure the primitives we need are available.
```

```
69 \luatexbase@ensure@primitive{luaescapestring}
```

```
70 \luatexbase@ensure@primitive{attributedef}
```

```
71 \luatexbase@ensure@primitive{attribute}
```
#### <span id="page-3-0"></span>**2.1.3 Load supporting Lua module**

First load luatexbase-loader (hence luatexbase-compat), then the supporting Lua module.

```
72 \begingroup\expandafter\expandafter\expandafter\endgroup
73 \expandafter\ifx\csname RequirePackage\endcsname\relax
74 \input luatexbase-loader.sty
75 \else
76 \RequirePackage{luatexbase-loader}
77 \fi
```
#### \luatexbase@directlua{require('luatexbase.attr')}

### <span id="page-3-1"></span>**2.2 User macros**

The allocaton macro.

```
79 \newcount\lltxb@attribute@alloc
80 \lltxb@attribute@alloc\m@ne
81 \def\newluatexattribute#1{%
82 \ifnum\lltxb@attribute@alloc<65535\relax
83 \global\advance\lltxb@attribute@alloc\@ne
84 \allocationnumber\lltxb@attribute@alloc
85 \global\luatexattributedef#1=\allocationnumber
86 \unsetluatexattribute#1%
87 \begingroup\escapechar\m@ne
88 \luatexbase@directlua{luatexbase.attributedef_from_tex(
89 '\luatexluaescapestring{\string#1}', '\number\allocationnumber')}%
90 \endgroup
91 \wlog{\string#1=\string\luatexattribute\the\allocationnumber}%
92 \else
93 \errmessage{No room for a new \string\attribute}%
94 \fi}
  Helper macro \unsetluatexattribute: depends on LuaTEX's version.
95 \def\unsetluatexattribute#1{%
```
\ifnum\luatexversion<37\relax

```
97 #1=-1\relax
98 \else
```

```
99 #1=-"7FFFFFFF\relax
100 \fi}
```
And now the trivial helper macro.

```
101 \def\setluatexattribute#1#2{%
102 #1=\numexpr#2\relax}
    That's all folks!
```

```
103 \lltxb@attr@AtEnd
104 \langle/texpackage\rangle
```
### <span id="page-4-0"></span>**2.3 Lua module**

```
105 (*luamodule)
106 module('luatexbase', package.seeall)
    Record the allocation number in a Lua table.
```

```
107 attributes = \{\}108 function attributedef_from_tex(name, number)
109 attributes[name] = tonumber(number)
110 end
```

```
111 \langle/luamodule)
```
# <span id="page-4-1"></span>**3 Test files**

The tests done are very basic: we just make sure that the package loads correctly and the macros don't generate any error, under both LaTeX en Plain TeX. We also check that the attribute's number is remembered well, independently of the current value of \escapechar.

```
112 (testplain)\input luatexbase-attr.sty
113 (testlatex)\RequirePackage{luatexbase-attr}
114 \langle *testplain, testlates \rangle115 \newluatexattribute\testattr
116 \setluatexattribute\testattr{1}
117 \unsetluatexattribute\testattr
118 \catcode64 11
119 \luatexbase@directlua{assert(luatexbase.attributes.testattr)}
120 \begingroup
121 \escapechar64
122 \newluatexattribute\anotherattr
123 \endgroup
124 \setluatexattribute\anotherattr{1}
125 \luatexbase@directlua{assert(luatexbase.attributes.anotherattr)}
126 \langle/testplain, testlatex)
127 (testplain)\bye
128 (testlatex)\stop
```